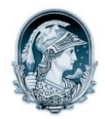

### UNIVERSIDADE FEDERAL DO RIO DE JANEIRO Escola de Belas Artes Programa de Pós-Graduação em Artes Visuais

## PROCESSO SELETIVO PARA INGRESSO NO CURSO DE DOUTORADO EM ARTES VISUAIS – TURMA 2013

# LINHA DE PESQUISA– Linguagens Visuais

Resultado Final homologado na reunião ordinária do PPGAV realizada em 4 de dezembro de 2012

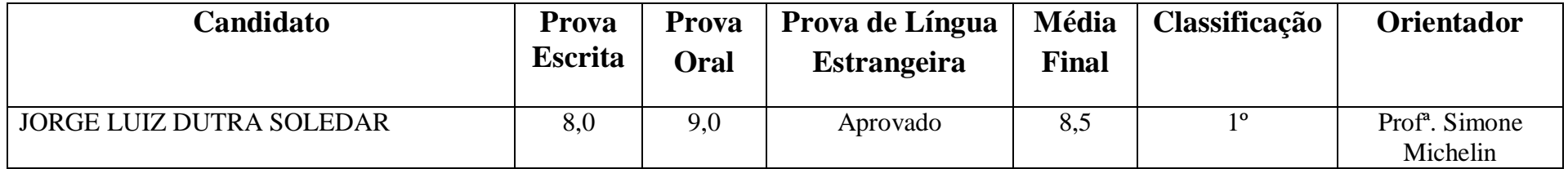

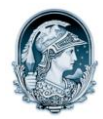

### UNIVERSIDADE FEDERAL DO RIO DE JANEIRO Escola de Belas Artes Programa de Pós-Graduação em Artes Visuais

### PROCESSO SELETIVO PARA INGRESSO NO CURSO DE MESTRADO EM ARTES VISUAIS – TURMA 2013 LINHA DE PESQUISA– Linguagens Visuais

Resultado Final homologado na reunião ordinária do PPGAV realizada em 4 de dezembro de 2012

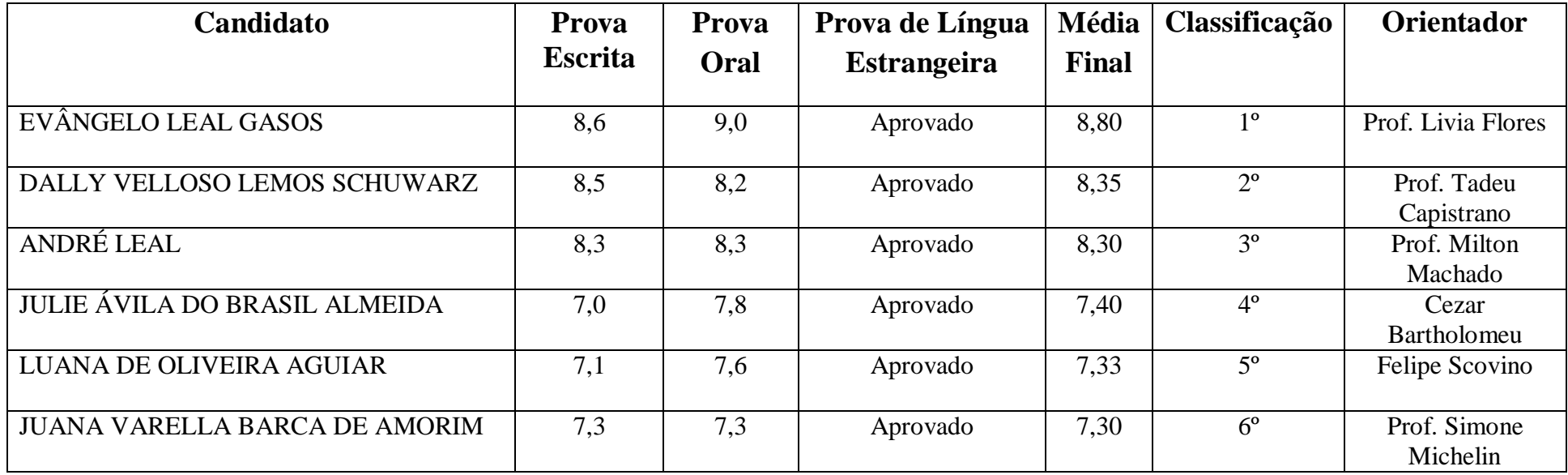

Seleção 2012/13